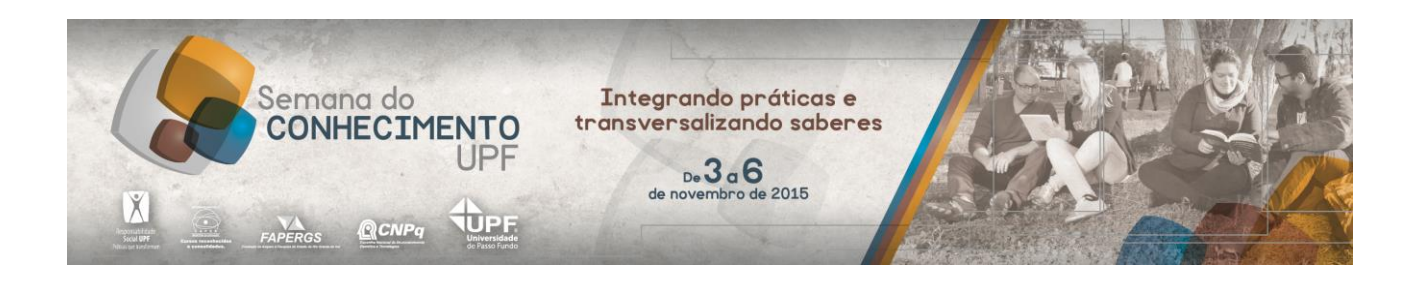

# **Marque a opção do tipo de trabalho que está inscrevendo:**

**( x ) Resumo ( ) Relato de Caso**

**Geoportal Rural**

**AUTOR PRINCIPAL:** Gustavo César Visentini **CO-AUTORES:** Vinicius Andrei Cerbaro, Michele Fornari, José Mauricio Cunha Fernandes **ORIENTADOR:** Willingthon Pavan **UNIVERSIDADE**: Universidade de Passo Fundo - UPF

# **INTRODUÇÃO**

Geoportal é um Sistema de Informações Geográficas (SIG) usado para acesso às informações e serviços geográficos associados à visualização, edição e análise de todos os tipos de dados espaciais ou geográficos. O método mais utilizado em um Geoportal é o uso de mapas georreferenciados, e dados ligados a estes mapas. O uso de Geoportais vem sendo utilizado nas mais diversas áreas, como por exemplo, geoportais urbanos, geralmente com a finalidade de geração de IPTU. Com o avanço na tecnologia dos drones, novas possiblidades surgiram e estão disponíveis para as mais variadas finalidades, sendo que uma delas é a obtenção de imagens com alta qualidade e baixo custo. Desta forma, este trabalho tem como objetivo apresentar um Geoportal Rural, utilizando imagens aéreas obtidas por drones, o qual disponibiliza informações essenciais para o produtor na sua tomada de decisão.

# **DESENVOLVIMENTO:**

Para captura das imagens, que serão utilizadas no Geoportal, foi projetado um drone no grupo de pesquisas MOSAICO da Universidade de Passo Fundo, o qual utiliza todas peças e equipamentos eletrônicos Open Source, visando reduzir os custos do mesmo. Acoplado a ele acoplou-se uma câmera Canon Power Shot XS160, escolhida por ser uma câmera compacta e principalmente por possuir uma boa qualidade de imagem. A obtenção das imagens é feita por meio de voos autônomos, sendo configurados via o software Mission Planner. Após a obtenção destas imagens, passasse para a etapa de ortorretificação e mosaicagem das imagens, que é feita com o uso do software Microsoft ICE, o qual possui uma interface simples e de fácil entendimento, tornado este processo de certa forma simples. Por fim, utilizando a linguagem PHP, juntamente com frameworks Bootstrap e CodeIgniter, foi desenvolvido o Geoportal Rural, visando disponibilizar todos os tipos de informações georreferenciadas obtidas.

Com o drone pronto e calibrado, parte-se para a captura das imagens das áreas de interesse, utilizando assim o software Mission Planner. O usuário mapeia a área de interesse e envia as informações para o drone. Após ativado, o drone inicia a captura das imagens. Com as imagens capturadas, utiliza-se o software Microsoft Ice para processá-las, sendo este processo composto por quatro etapas, upload das imagens, alinhamento, mosaicagem e a ultima pode-se exportar os mosaicos para vários formatos. Após o processamento das imagens, parte-se para a disponibilização das informações via Geoportal, o qual é composto por um banco de dados, coleções de imagens e interface do usuário. Acessando a parte de configuração do geoportal, podemos fazer a manutenção de todos os dados georreferenciados e também dos usuários do geoportal. Já, na interface de usuário, pode-se visualizar as informações e os dados georreferenciados.

Para o usuário do geoportal, fica a dependência do uso de um drone, com características semelhantes as citadas neste artigo, para realizar a captura de imagens. Caso não possua tal drone, este pode contratar serviços de uma gama de empresas especializadas nesta área. Além do Drone, os softwares para realizar o processamento se fazem necessário, sendo que os mesmos podem ser baixados gratuitamente. Existem outros softwares que fazem o mesmo trabalho, porém, cabe ao usuário escolher qual deseja utilizar.

### **CONSIDERAÇÕE S FINAIS:**

A utilização de um geoportal rural, juntamente como uso de drones, mostra-se como uma potencial ajudar na tomada de decisão, visando a redução de custos e consequentemente aumento dos lucros.

# **REFERÊNCIAS**

GEOCASCAVEL. Geoportal da cidade de Cascavel-PR. Disponível em: < http://geocascavel.cascavel.pr.gov.br:10080/geo-view/faces/sistema/geo.xhtml>. Acesso em: 10 de Jun. de 2015.

MICROSOFT ICE. Microsoft Image Composite Editor. Disponível em: < http://research.microsoft.com/en-us/um/redmond/projects/ice/ >. Acesso 10 Mai. 2015.

MEDEIROS, F. A. Desenvolvimento de um veiculo aéreo não tripulado para aplicação em agricultura de precisão. 2007. Dissertação (Mestrado). Universidade Federal de Santa Maria.